# <span id="page-0-0"></span>**よくあるご質問と回答: Arcserve OneXafe 4500 シリーズ**

## **OneXafe は何と読めばいいですか?**

「ワンセーフ」と読んでください。

Top [へ戻る](#page-0-0)

#### **Arcserve UDP 以外のバックアップ ソフトのバックアップ先として使用できますか?**

2022 年 6 月現在では、Arcserve UDP および Arcserve Backup にのみ対応しています。Arcserve Backup ではファイ ル システム デバイス (FSD) の保存先として OneXafe をご利用ください。

Top [へ戻る](#page-0-0)

#### **Arcserve OneXafe を利用する上でインターネット接続は必要ですか?**

主に以下の機能を使用する場合にインターネット接続が必要になります。

- ・パブリック OneSystem
- ・プライベート OneSystem の展開
- ・StorageCraft Support Access
- ・OneXafe ソフトウェアの更新

パブリック OneSystem は Arcserve OneXafe に共有フォルダを作成しアクセス権などの設定を行うために必要です。 ただし、プライベート OneSystem を導入する場合は、パブリック OneSystem への接続は不要になります。

プライベート OneSystem はオンプレミスの仮想環境に展開できる OneSystem ですが、展開時にライセンス サーバと 通信するため一時的にインターネット接続が必要です。

StorageCraft Support Access は Arcserve のテクニカル サポートが、Arcserve OneXafe のログを収集したり、 Index ドライブの再設定を行ったりする際に必要になります。トラブル シューティングの際に一時的に有効にしていた だく事も可能です。

OneXafe ソフトウェアの最新版はインターネット経由で配信されるため、更新するにはインターネット接続が必要にな ります。

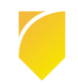

#### **OneSystem とは何ですか?これが無くても Arcserve OneXafe は使用できますか?**

OneSystem は Arcserve OneXafe 上の共有設定やアクセス権の管理をするために使用するコンポーネントで、これが 無いと Arcserve OneXafe を使用する事ができません。

クラウド上で提供されるパブリック OneSystem(インターネット接続が必要)と、オンプレミスの仮想環境に構築する プライベート OneSystem の 2 種類があり、いずれかを利用いただく必要があります。

#### **OneSystem は無料で使用できますか?**

はい、Arcserve OneXafe をご購入いただいたお客様は、パブリック・プライベートともに OneSystem を無償でご利 用いただけます。

Top [へ戻る](#page-0-0)

Top [へ戻る](#page-0-0)

Top [へ戻る](#page-0-0)

#### **1 つの OneSystem で複数の Arcserve OneXafe を管理できますか?**

はい、1 つの OneSystem アカウントで複数の Arcserve OneXafe を管理できます。

### **Arcserve OneXafe は 2022 年の発売に向けて新規開発された製品ですか?**

いいえ、Arcserve OneXafe は 2013 年に Oneblox という名称で発売されて以降、多くの導入実績のある製品です。 2022 年から、日本でも本格的に販売を開始することになりました。

Top [へ戻る](#page-0-0)

### **ユーザ ガイドなどに書いてある機能のうち、利用できない機能はありますか?**

はい、日本国内で使用する場合、サポートされない機能が何点かございます。詳細は Arcserve サポート ポータルに掲 載されている注意/[制限事項を](https://support.arcserve.com/s/article/OneXafe-Notice?language=ja)ご覧ください。

Top [へ戻る](#page-0-0)

## **Arcserve OneXafe はイミュータブル(不変)ストレージだと聞きましたが、一切データは変更できな いのでしょうか?Arcserve UDP のマージのようにデータの変更を伴う処理が行えないのではと心配で す。**

Arcserve OneXafe は SMB 共有 NAS としての機能を提供し、表面上データを変更する事が可能です。そのため、 Arcserve UDP などのアプリケーションからは透過的に利用する事ができます。

不変なのはバックグラウンドで自動取得されるスナップショットの方です。共有上のファイルが不正に変更/削除された としても、スナップショットから復元する事ができます。

#### **Arcserve OneXafe では RAID は構成されていますか?**

いいえ、RAID ではなく独自の仕組みで ハード ディスク ドライブ(HDD)上のデータを冗長化します。Arcserve OneXafe では 1 つのデータ ブロックは異なる 3 つの HDD に書き込まれるため、2 つの HDD が同時に破損してもデー タは失われません。

#### **Arcserve OneXafe 内で使用している容量はどこから確認出来ますか?**

パブリック OneSystem の [Dashboard] 画面またはプライベート OneSystem の [OneXafe] – [クラスター] 画面に ある "Used Capacity(使用済み)" で、書き込まれたデータの容量を確認出来ます。なお、"Used Capacity(使用済 み) "には書き込まれたデータの3倍の容量 (3つの HDD にそれぞれ書き込まれたデータ ブロックの合計容量) が表示 されます。

#### **カタログ上の実効容量の数字は重複排除の効果も含みますか?**

いいえ、重複排除や圧縮の効果を除く、正味の使用可能量になります。Arcserve OneXafe は圧縮/重複排除が有効にな っているので、実効容量よりも大きい容量のデータを保存できます。

#### **Arcserve OneXafe の重複排除の仕組みを教えてください。**

Arcserve OneXafe はインライン可変長重複排除方式なので、ハード ディスクにデータが書き込まれる前に重複排除が 行われます。

#### **空き容量を監視する機能はありますか?**

はい、使用可能容量 (Available Capacity) が全体容量の 25%、5%、0% になったら OneSystem 上にイベントが記 録され、OneSystem 管理者アカウントにメールが送信されます。

#### **UPS(無停電電源装置)と連携する事はできますか?**

Arcserve OneXafe には UPS と連携する機能は無く、停電時に UPS 管理ソフトからシャットダウンさせることはでき ません。しかし、Arcserve OneXafe は HDD に書き込む前のデータブロックはすべて不揮発性メモリに記録しているた め、電源断でダーティ シャットダウンしたとしてもデータが失われることはありません。

UPS は安全なシャットダウンのためだけではなく、瞬間的な電源断により機器が停止する事を防ぐ目的もあります。電 源環境や運用に応じて導入をご検討ください。

Top [へ戻る](#page-0-0)

Top [へ戻る](#page-0-0)

Top [へ戻る](#page-0-0)

Top [へ戻る](#page-0-0)

Rev:1.3

#### Top [へ戻る](#page-0-0)

#### **スナップショットはどれくらいの期間保存できますか?**

スナップショットの保持ポリシー(Retention Policy)は最長で無期限(Forever)にすることも可能ですが、使用容量 が際限なく増えてしまうのでお勧めいたしません。サイバー攻撃によってバックアップ データが破壊/暗号化されてから システム管理者が対処するまでのタイムラグを想定し、適切な値に設定してください。

なお、Arcserve OneXafe の Backup/Recovery ポリシーのデフォルト値は 1 週間になっています。これとは別にバッ クアップ ソフトウェアの方で十分な世代を確保してください。

#### **HDD を自分で増設する事はできますか?**

いいえ、HDD を追加・増設・変更する事は認められません。

#### **ネットワーク ポートの拡張は可能ですか?**

いいえ、ネットワーク ポートは増設できません。購入時に 10 GbE RJ45 (4 ポート)モデル または 10 GbE SFP+ (4 ポ ート)モデル のいずれかを選択いただく必要があります。

#### **電源ケーブルの仕様を教えてください。**

定格:125V-15A、プラグ形状:NEMA 5-15P / IEC C13 のケーブルが 2 本同梱されます。なお、200V 電源を使用され る場合は、お客様の方でケーブルをご用意ください。

Top [へ戻る](#page-0-0)

Top [へ戻る](#page-0-0)

#### **ラック レールの可動範囲を教えてください。**

ラック レールの可動範囲はラックの取り付け穴形状によって異なります。それぞれ以下の奥行に対応します。

角形:631 mm  $\sim$  868 mm

丸形:617 mm  $\sim$  861 mm

上記サイズはラックの外寸ではなく、取り付ける支柱と支柱の間隔であることにご注意ください。

※ ネジ穴型ラックに取り付けるためにはアダプタ ブラケットが必要です。アダプタ ブラケットは Arcserve ではご用意 しておりませんので、ラック メーカーにご相談ください。

Top [へ戻る](#page-0-0)

Top [へ戻る](#page-0-0)

#### **RoHS 指令に対応していますか?**

はい、対応しています。

Top [へ戻る](#page-0-0)

#### Q22. ハードウェアの障害を電子メールで通知する機能はありますか?

はい、ハードウェアの障害は iDRAC のイベントに記録され、電子メールで通知する事も可能です。

Top [へ戻る](#page-0-0)

#### **メンテナンス期間を 5 年より長くすることは可能でしょうか?**

ご希望の時期・期間によっては対応できる場合があるので、購入前に販売店経由でご相談ください。

Top [へ戻る](#page-0-0)

#### **メンテナンスは更新できますか?**

いいえ、メンテナンスは更新できません。メンテナンス期間が終了しても継続して使用できますが、テクニカル サポー トへのお問合せや最新バージョンへのアップグレードができなくなります。5 年のメンテナンス終了後は、最新モデルの 購入をお勧めします。

#### **ハードウェアのオンサイト サポートの来社時間について教えてください。**

問題個所の特定後、翌営業日(※)にパーツ配送およびエンジニアが訪問修理を行います。作業時間は平日 9:00 -17:30 になります。

※ 離島や北海道の一部の地域では翌々営業日以降の訪問になる場合がございます。

#### **故障交換された部品はどのように扱われますか?**

故障交換した部品はエンジニアが持ち帰ります。ただし、データの記憶媒体であるハード ディスク ドライブ (HDD)に ついては、返却不要サービスをオプションで用意しています。

Top [へ戻る](#page-0-0)

Top [へ戻る](#page-0-0)

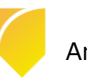